# **Årsredovisning 2022 - 2023 Brf Stäkets Park**

**769630-2244**

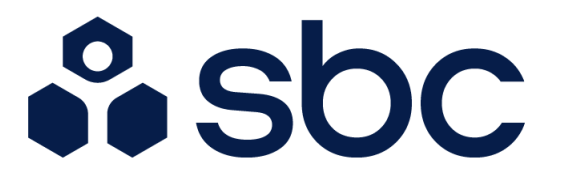

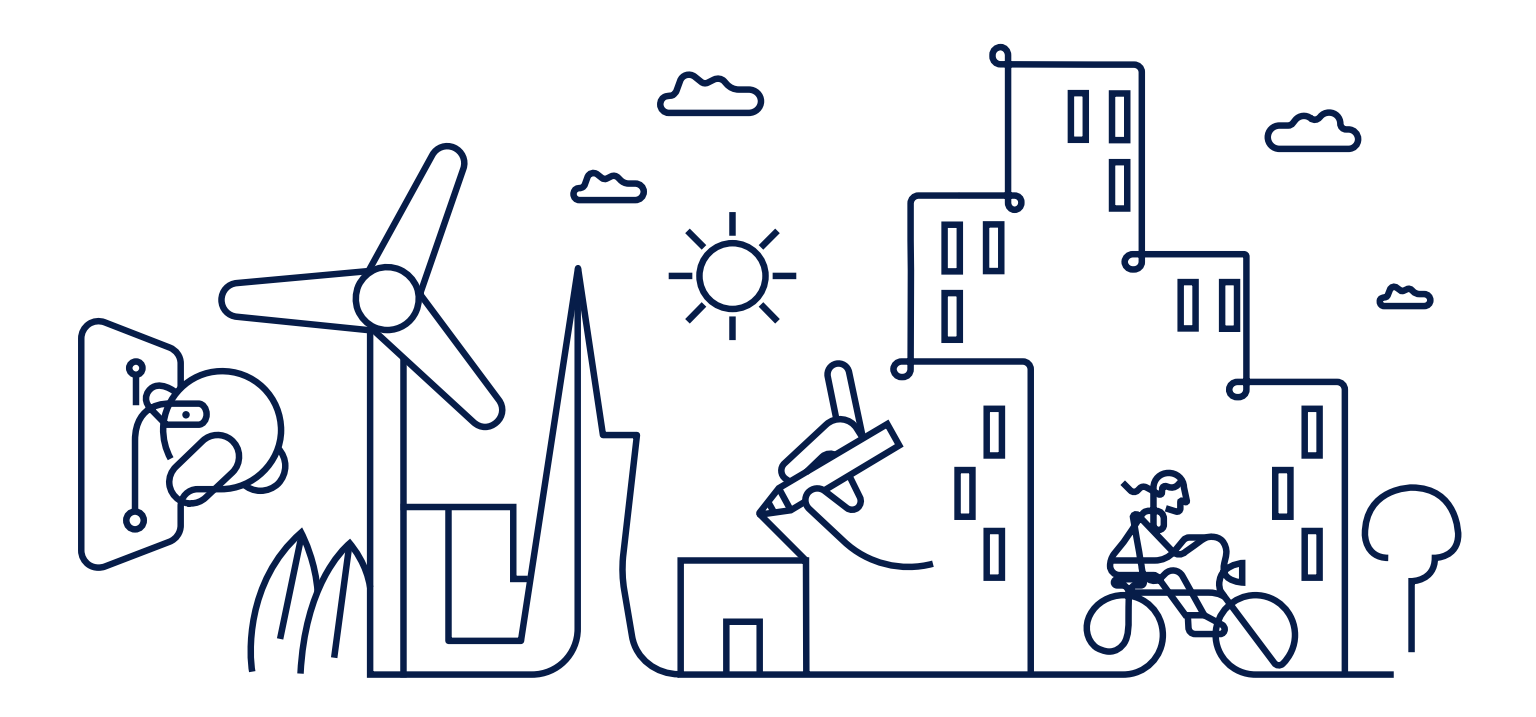

## Välkommen till årsredovisningen för Brf Stäkets Park

Styrelsen upprättar härmed följande årsredovisning för räkenskapsåret 2022-07-01 - 2023-06-30.

Om inte annat särskilt anges redovisas alla belopp i kronor (SEK).

## Innehåll

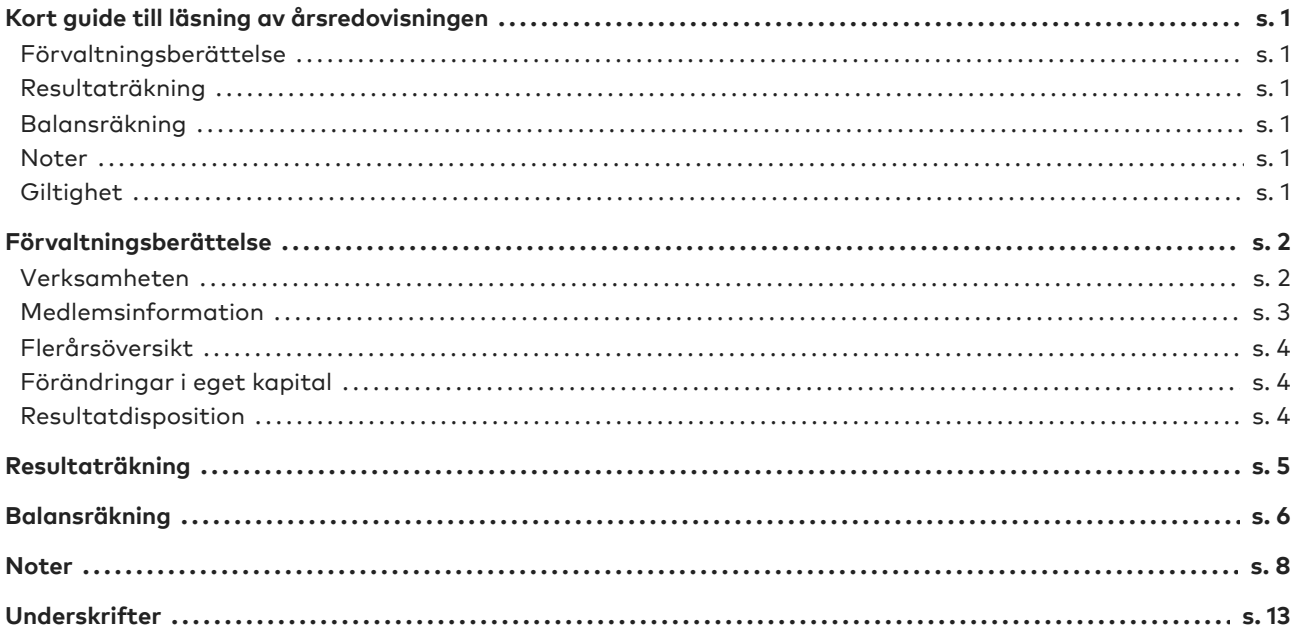

## <span id="page-2-0"></span>**Kort guide till läsning av årsredovisningen**

### <span id="page-2-1"></span>**Förvaltningsberättelse**

Förvaltningsberättelsen innehåller bland annat en allmän beskrivning av bostadsrättsföreningen och fastigheten. Du hittar också styrelsens beskrivning med viktig information från det gångna räkenskapsåret samt ett förslag på hur årets vinst eller förlust ska behandlas, som föreningsstämman beslutar om. En viktig uppgift som ska framgå i förvaltningsberättelsen är om bostadsrättsföreningen är äkta eller oäkta eftersom det senare medför skattekonsekvenser för den som äger en bostadsrätt.

### <span id="page-2-2"></span>**Resultaträkning**

I resultaträkningen kan du se om föreningen har gått med vinst eller förlust under räkenskapsåret. Du kan också se var föreningens intäkter kommit ifrån, och vad som har kostat pengar. Avskrivningar innebär att man inte bokför hela kostnaden på en gång, utan fördelar den över en längre tidsperiod. Avskrivningar innebär alltså inte något utflöde av pengar. Många nybildade föreningar gör stora underskott i resultaträkningen varje år vilket vanligtvis beror på att avskrivningarna från köpet av fastigheten är så höga.

### <span id="page-2-3"></span>**Balansräkning**

Balansräkningen är en spegling av föreningens ekonomiska ställning vid en viss tidpunkt. I en årsredovisning är det alltid räkenskapsårets sista dag. I balansräkningen kan du se föreningens tillgångar, skulder och egna kapital. I en bostadsrättsförening består eget kapital oftast av insatser (och ibland upplåtelseavgifter), underhållsfond och ackumulerade ("balanserade") vinster eller förluster. I en balansräkning är alltid tillgångarna exakt lika stora som summan av skulderna och det egna kapitalet. Det är det som är "balansen" i balansräkning.

### <span id="page-2-4"></span>**Noter**

I vissa fall räcker inte informationen om de olika posterna i resultat- och balansräkningen till för att förklara vad siffrorna innebär. För att du som läser årsredovisningen ska få mer information finns noter som är mer specifika förklaringar till resultat- och balansräkning. Om det finns en siffra bredvid en rad i resultat- eller balansräkningen betyder det att det finns en not för den posten. Här kan man till exempel få information om investeringar som gjorts under året och en mer detaljerad beskrivning över lånen, hur stora de är, vilken ränta de har och när det är dags att villkorsändra dem.

## <span id="page-2-5"></span>**Giltighet**

Årsredovisningen är styrelsens dokument. Föreningsstämman beslutar om att fastställa Resultat- och Balansräkningen, samt styrelsens förslag till resultatdisposition. I dessa delar gäller dokumentet efter det att stämman fattat beslut avseende detta.

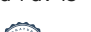

Sida 1 av 13

## <span id="page-3-0"></span>**Förvaltningsberättelse**

### <span id="page-3-1"></span>**Verksamheten**

#### **Allmänt om verksamheten**

Föreningen har till ändamål att främja medlemmars ekonomiska intressen genom att i föreningens hus upplåta bostadsrättslägenheter under nyttjanderätt och utan tidsbegränsning.

#### **Grundfakta om föreningen**

Bostadsrättsföreningen registrerades 2015-06-11. Föreningens nuvarande ekonomiska plan registrerades 2016-06-01 och nuvarande stadgar registrerades 2018-10-19 hos Bolagsverket. Föreningen har sitt säte i Järfälla.

Föreningen är ett s.k. privatbostadsföretag enligt inkomstskattelagen (1999:1229) och utgör därmed en äkta bostadsrättsförening.

#### **Fastigheten**

Föreningen äger och förvaltar fastigheten Bostadsrättsföreningen Stäkets ParkFöreningen har 22 bostadsrätter om totalt 1 672 kvm. Föreningens fastighet förvärvades år 2016.

Lägenhetsfördelning:

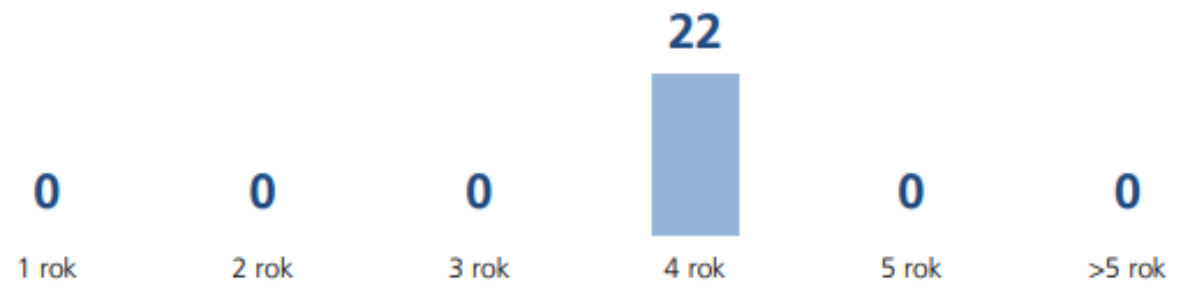

Fastigheten är försäkrad hos Länsförsäkringar.

#### **Styrelsens sammansättning**

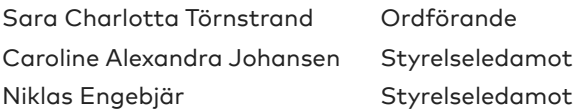

#### **Valberedning**

Filip Thorburn.

#### **Firmateckning**

firman tecknas av styrelsens 2 ledamöter

#### **Revisorer**

Andreas Wassberg Auktoriserad revisor Edlund & Partners AB

#### **Föregående föreningsstämma**

Ordinarie föreningsstämma hölls 2022-11-22.

Extra föreningsstämma hölls 2023-01-16. Ändring av stadgar.

Styrelsen har under verksamhetsåret haft 2 protokollförda sammanträden.

#### **Teknisk status**

Föreningen följer en underhållsplan som upprättades 2020 och sträcker sig fram till 2030. Underhållsplanen uppdaterades 2020.

#### **Utförda historiska underhåll**

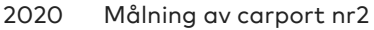

- 2019 Sanering och Målning av carport
- 2017 Asfaltering carport

#### **Planerade underhåll**

2026 Spolning avloppssystem 2026 Rensning av ventilationskanaler

#### **Avtal med leverantörer**

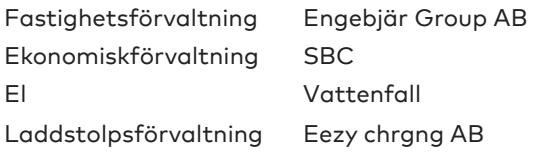

#### **Övrig verksamhetsinformation**

Innan nästa bokslut skall Cykelförråd rustas upp. Cykelställ skall införskaffas för att skapa bättre ordning.

#### **Väsentliga händelser under räkenskapsåret**

#### **Ekonomi**

Höjning av avgift 12,7% oktober 2022 Omläggning av båda lån Juli och September 2023. Rörligt 3månader mot stibor plus avgift till Nordea med olika förändringsdatum.

#### **Förändringar i avtal**

Ny elleverantör Fortum - fast pris 1 år. Aug 2023 - Aug 2024 Omförhandling lån Nordea juli/september 2024

#### <span id="page-4-0"></span>**Medlemsinformation**

Antalet medlemmar vid räkenskapsårets början var 38 st. Tillkommande medlemmar under året var 8 och avgående medlemmar under året var 10. Vid räkenskapsårets slut fanns det 36 medlemmar i föreningen. Det har under året skett 4 överlåtelser.

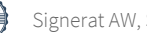

## <span id="page-5-0"></span>**Flerårsöversikt**

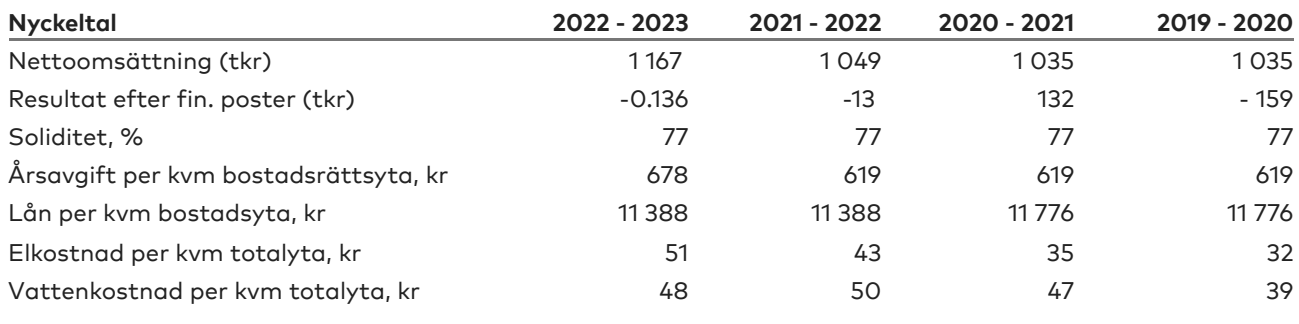

Soliditet % definieras som: Justerat eget kapital / totalt kapital

## <span id="page-5-1"></span>**Förändringar i eget kapital**

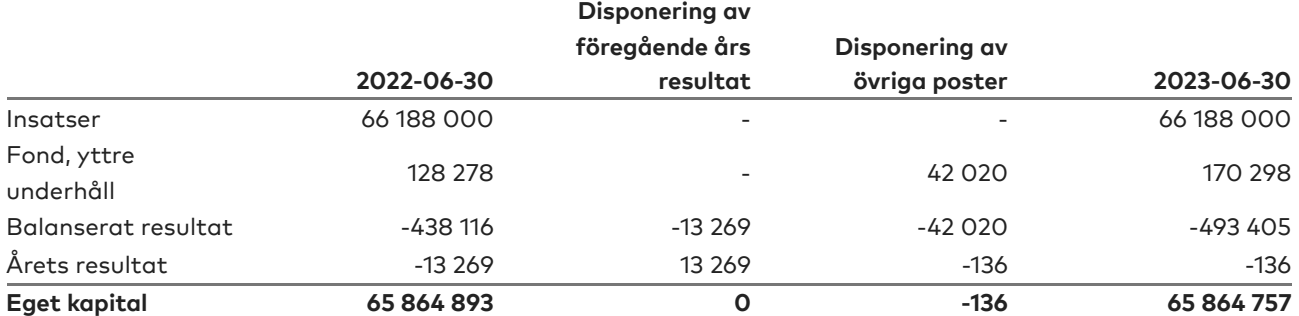

### <span id="page-5-2"></span>**Resultatdisposition**

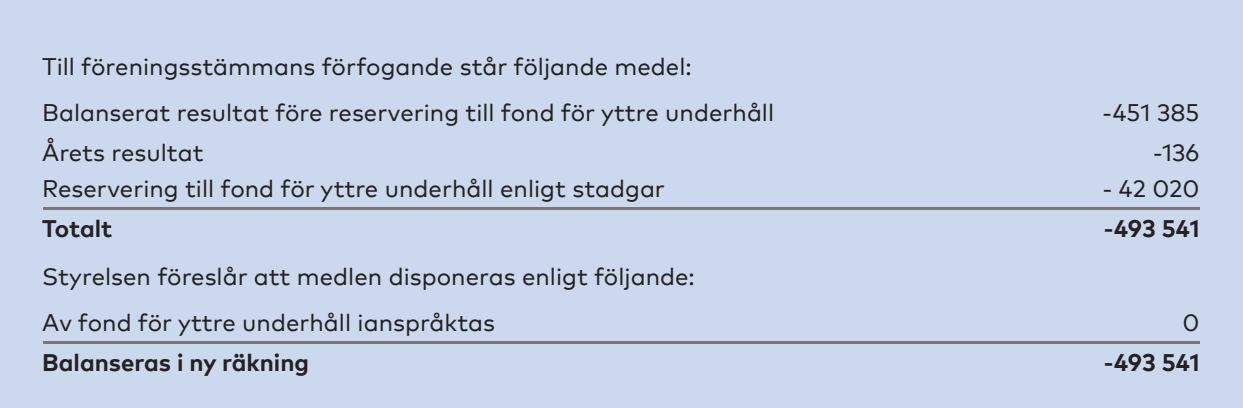

Den ekonomiska ställningen i övrigt framgår av följande resultat- och balansräkning samt noter.

Sida 4 av 13

## <span id="page-6-0"></span>**Resultaträkning**

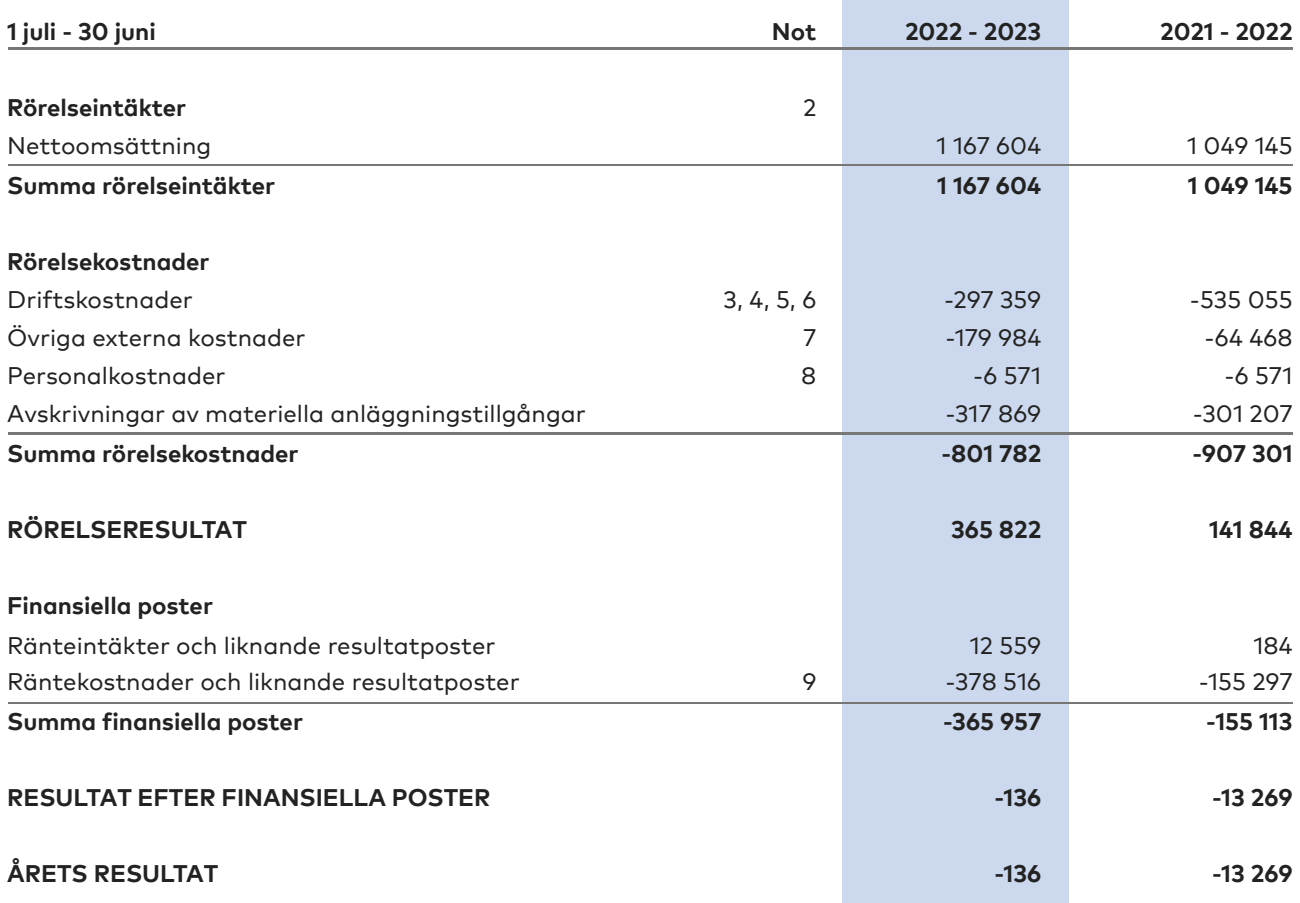

## <span id="page-7-0"></span>**Balansräkning**

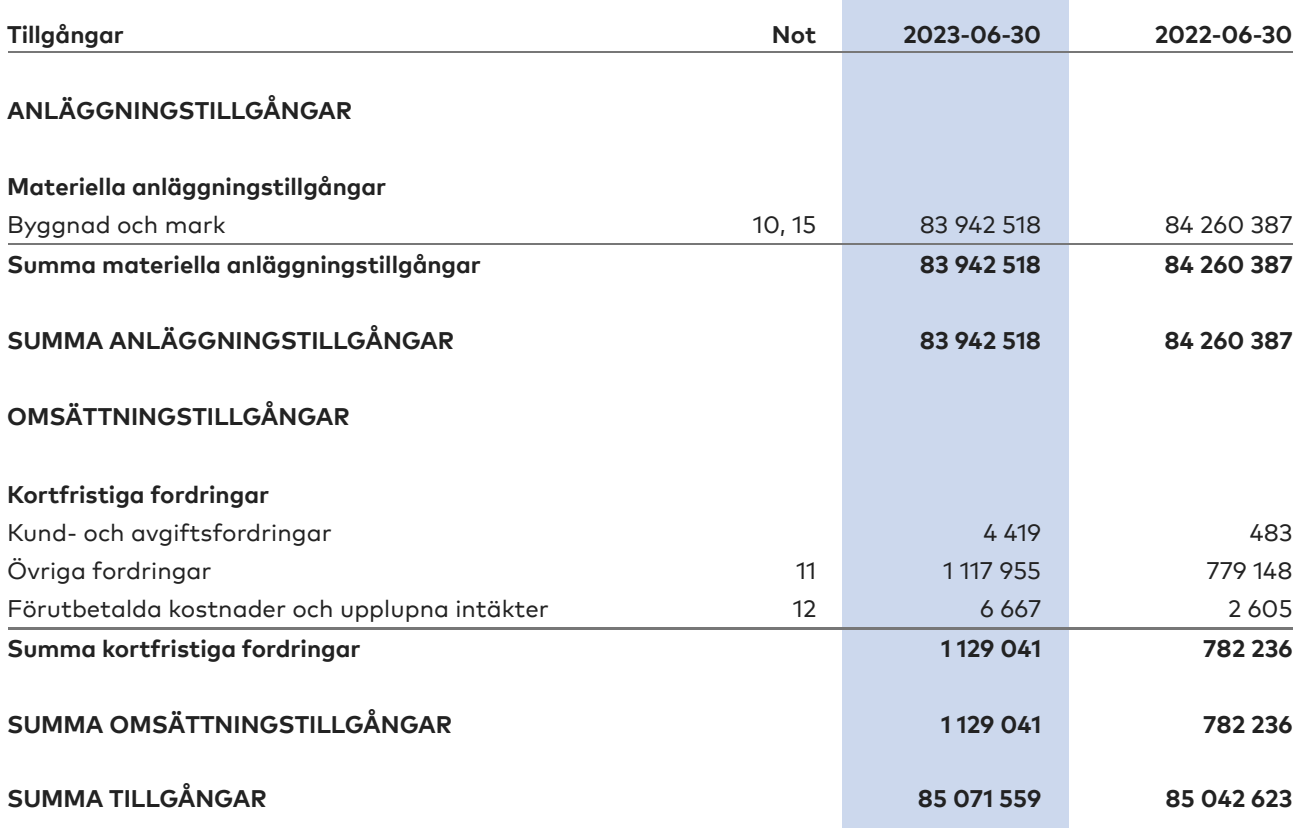

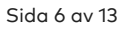

## **Balansräkning**

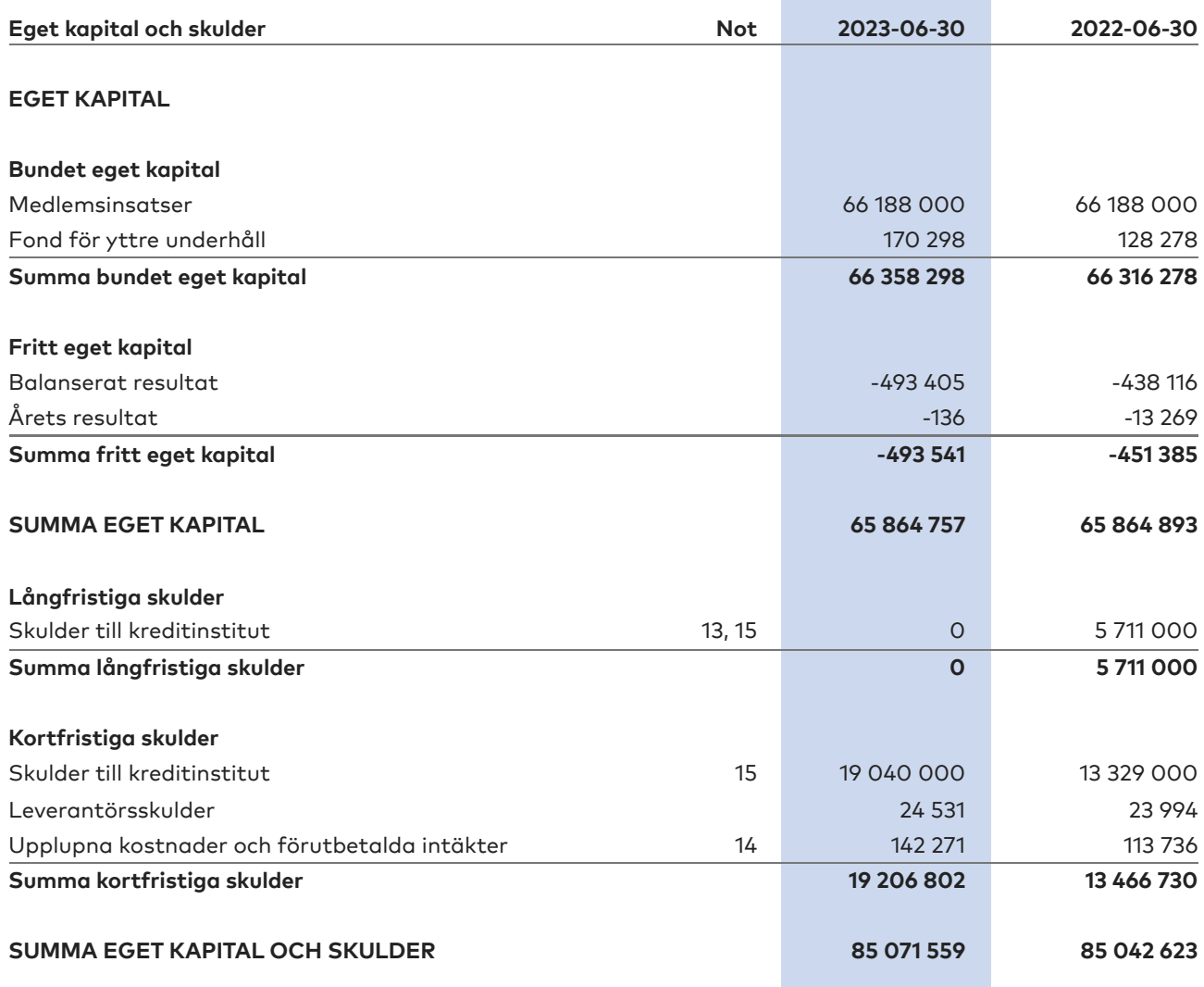

 $\overline{\phantom{0}}$ 

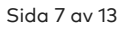

## <span id="page-9-0"></span>**Noter**

## **NOT 1, REDOVISNINGS- OCH VÄRDERINGSPRINCIPER**

Årsredovisningen för Brf Stäkets Park har upprättats enligt Årsredovisningslagen och Bokföringsnämndens allmänna råd 2016:10 (K2), årsredovisning i mindre företag.

Förenklingsregeln gällande periodiseringar har tillämpats.

Samma värderingsprinciper har använts som föregående år

#### **Redovisning av intäkter**

Intäkter bokförs i den period de avser oavsett när betalning eller avisering skett.

### **Anläggningstillgångar**

Materiella anläggningstillgångar redovisas till anskaffningsvärde minskat med avskrivningar. Byggnader och inventarier skrivs av linjärt över den bedömda ekonomiska livslängden. Avskrivningstiden grundar sig på bedömd ekonomisk livslängd av tillgången.

Följande avskrivningstider tillämpas:

Byggnad 0,5 - 10 %

Markvärdet är inte föremål för avskrivning. Bestående värdenedgång hanteras genom nedskrivning. Föreningens finansiella anläggningstillgångar värderas till anskaffningsvärde. I de fall tillgången på balansdagen har ett lägre värde än anskaffningsvärdet sker nedskrivning till det lägre värdet.

#### **Omsättningstillgångar**

Fordringar upptas till det belopp som efter individuell prövning beräknas bli betalt.

#### **Föreningens fond för yttre underhåll**

Reservering till fond för yttre underhåll enligt stadgar görs i årsbokslutet. Förslag till ianspråkstagande av fond för yttre underhåll för årets periodiska underhåll lämnas i resultatdispositionen.

#### **Skatter och avgifter**

Föreningen är befriad från fastighetsavgiften de första femton åren. Detta utgår från fastighetens nybyggnadsår.

### **Fastighetslån**

Lån med en bindningstid på ett år eller mindre tas i årsredovisningen upp som kortfristiga skulder.

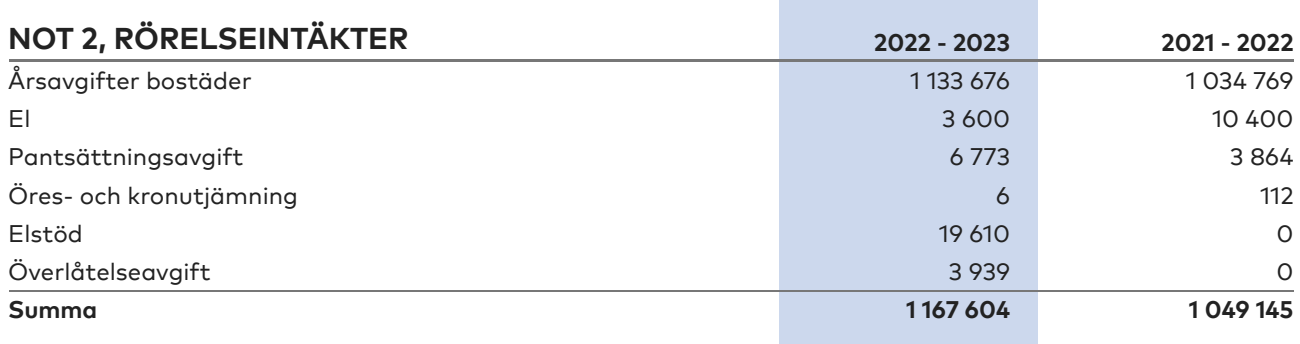

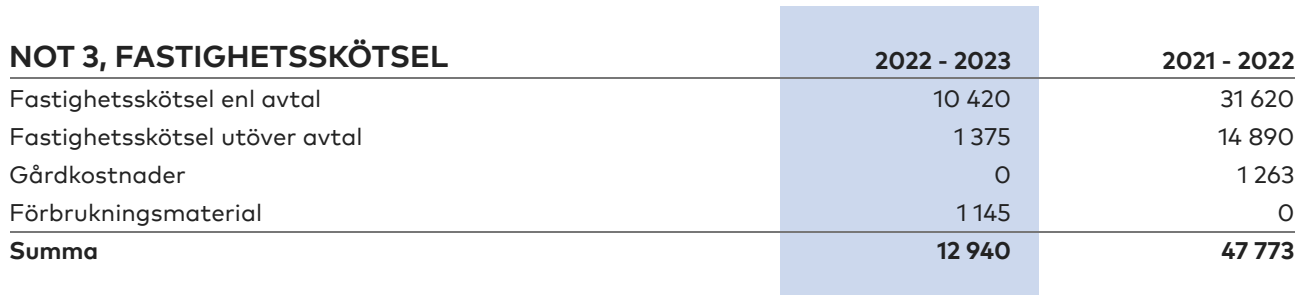

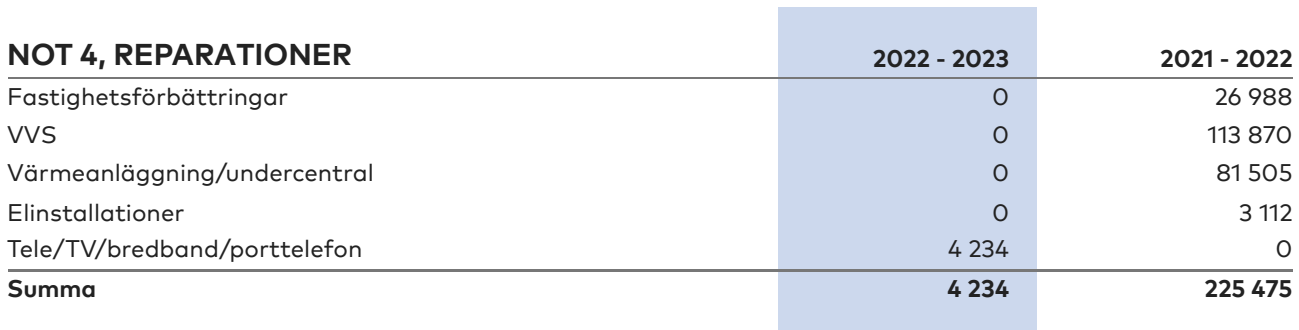

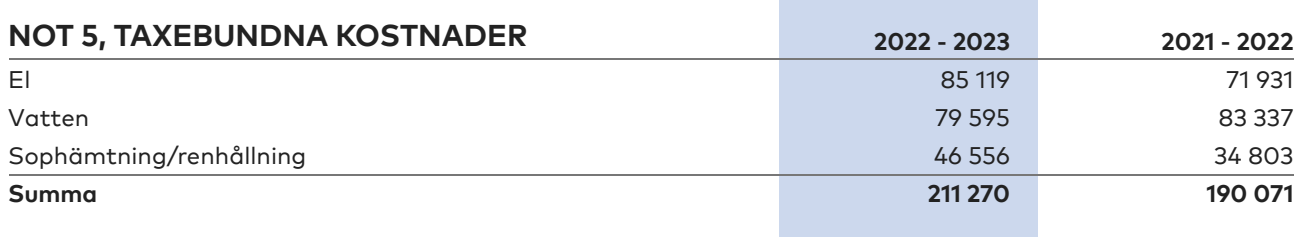

and the control of the control of the

**Contract** 

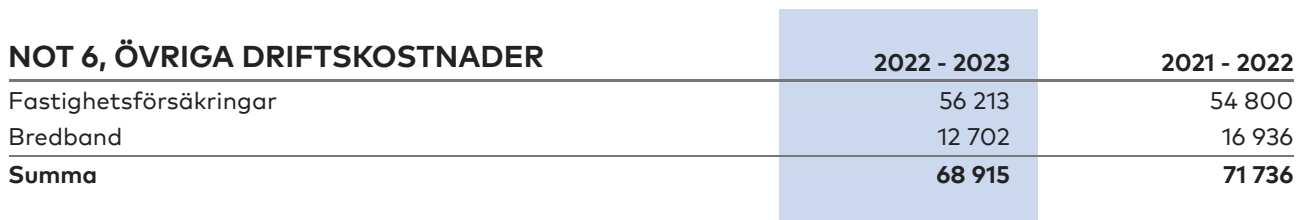

 $\overline{\phantom{0}}$ 

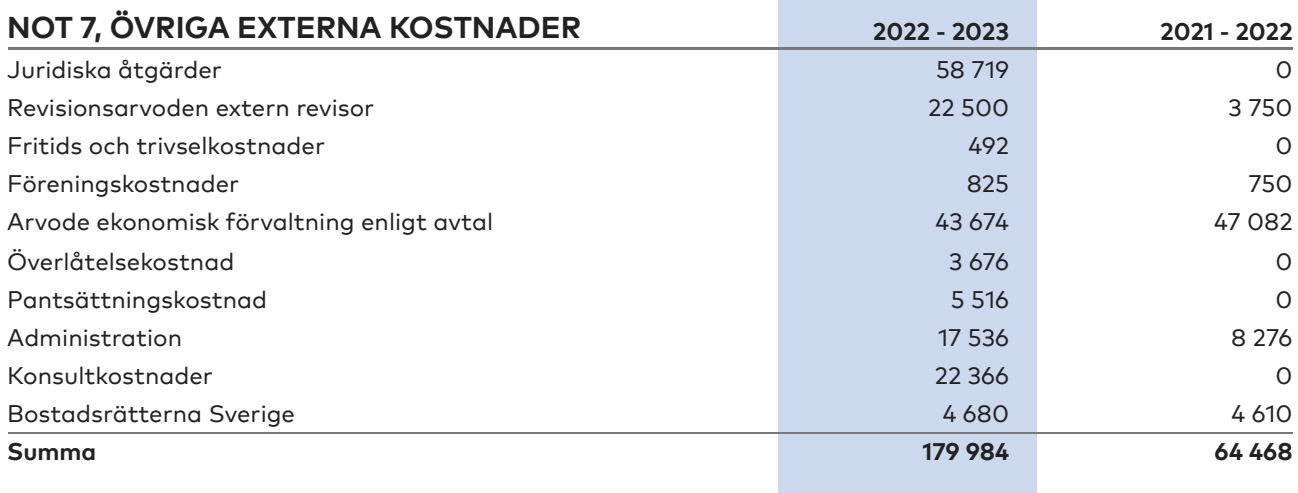

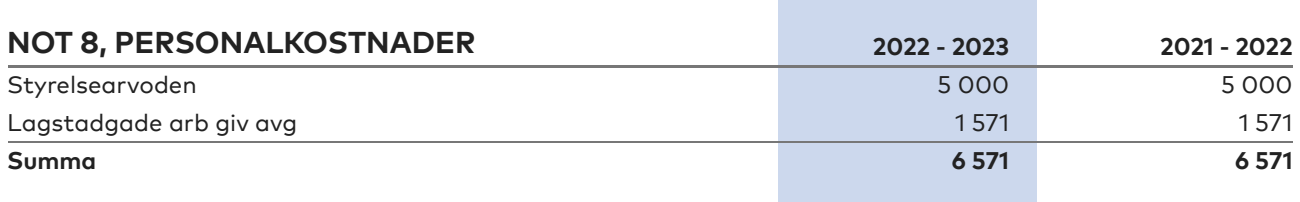

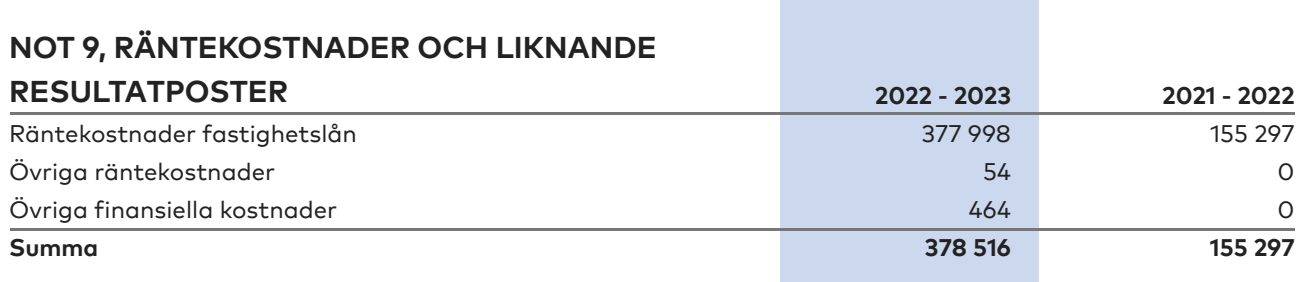

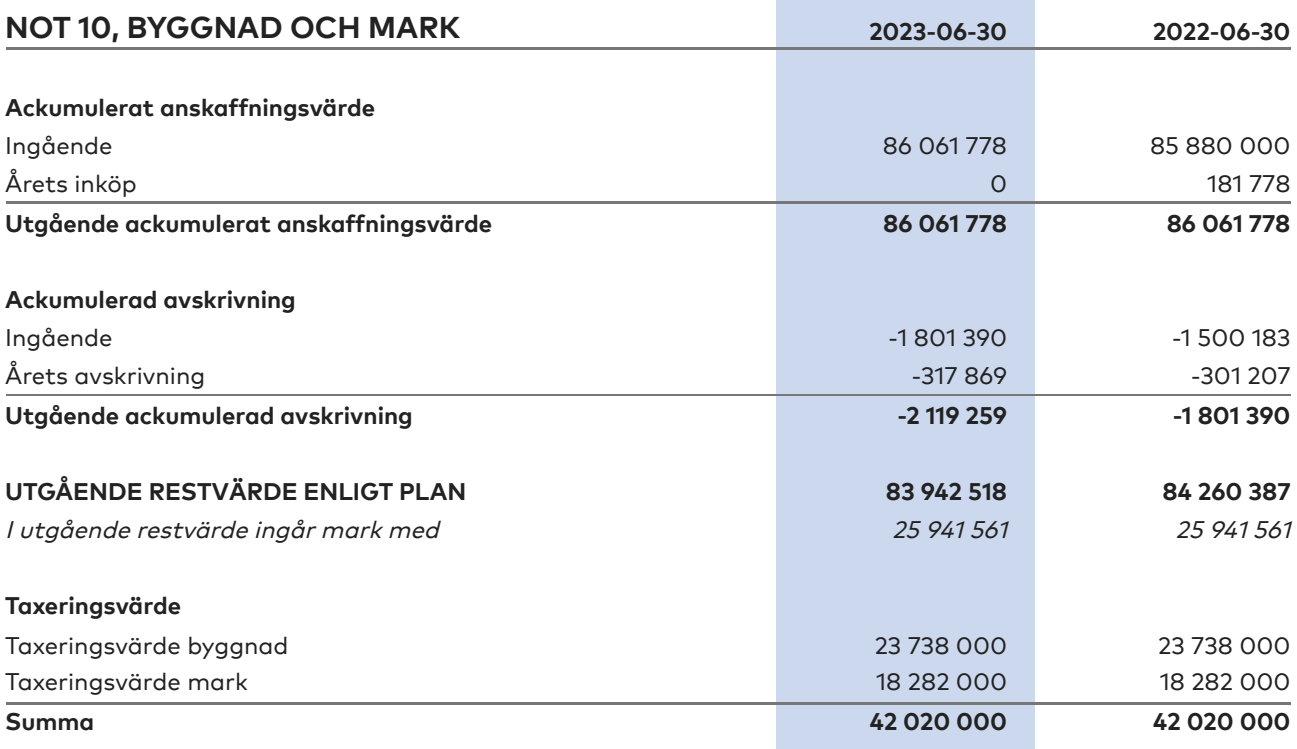

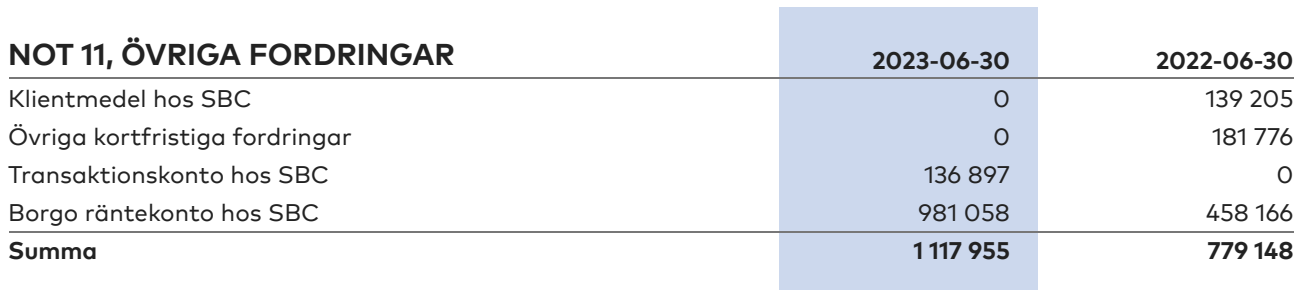

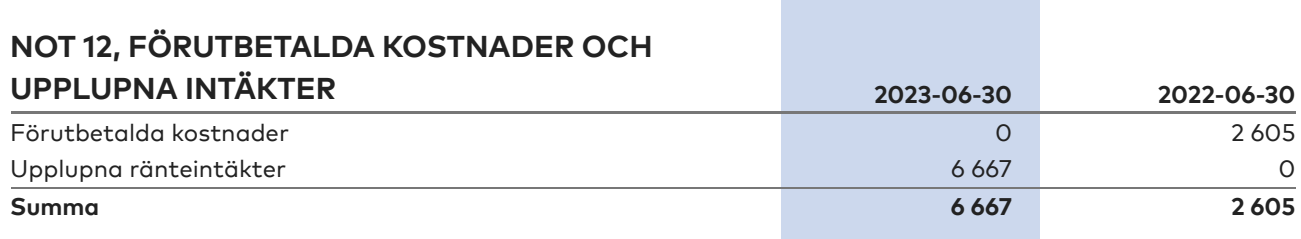

## **NOT 13, SKULDER TILL KREDITINSTITUT**

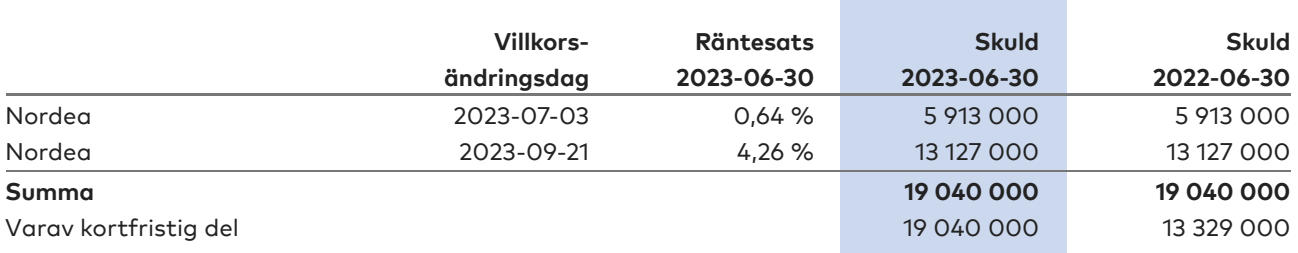

Om fem år beräknas skulden till kreditinstitut uppgå till 19 040 000 kr.

Enligt föreningens redovisningsprinciper, som anges i not 1, ska de delar av lånen som har slutbetalningsdag inom ett år redovisas som kortfristiga tillsammans med den amortering som planeras att ske under nästa räkenskapsår.

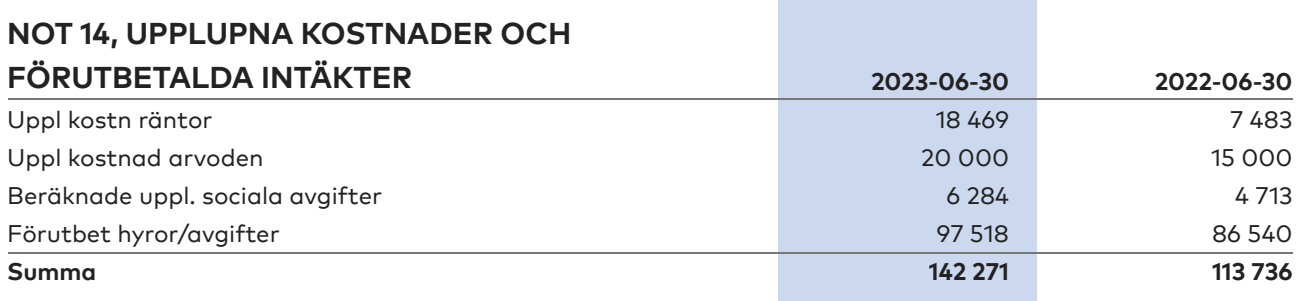

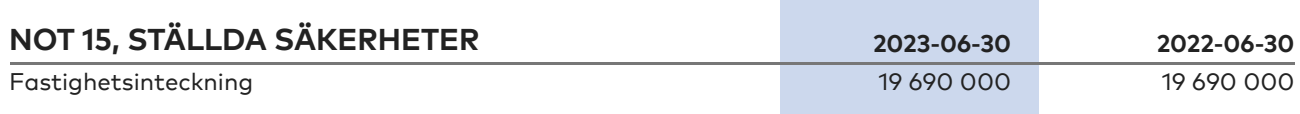

## <span id="page-14-0"></span>**Underskrifter**

Ort och datum tourle NG

Sara Charlotta Törnstrand Ordförande

I

\_\_\_\_\_\_\_\_\_\_\_\_\_\_\_\_\_\_\_\_\_\_\_\_\_\_\_\_, \_\_\_\_\_\_\_\_ – \_\_\_\_ – \_\_\_\_

wili Jul

Caroline Alexandra Johansen Styrelseledamot

Niklas Engebjär Styrelseledamot

Vår revisionsberättelse har lämnats \_\_\_\_\_\_\_ - \_\_\_ - \_

 $7\,\sim$ 

Edlund & Partners AB Andreas Wassberg Auktoriserad revisor

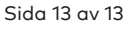

# Verifikat

Transaktion 09222115557504156876

## Dokument

Brf Stäkets Park Årsredovisning 2023 Huvuddokument 15 sidor Startades 2023-11-07 10:30:41 CET (+0100) av E o P Revision (EoPR) Färdigställt 2023-11-07 15:44:07 CET (+0100)

## Initierare

E o P Revision (EoPR) Edlund & Partners AB ville.nilsson@edlundpartners.se

## Signerare

Andreas Wassberg (AW) Edlund & Partners AB Andreas@edlundpartners.se

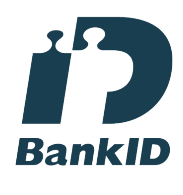

 $7 -$ 

Namnet som returnerades från svenskt BankID var "Ulf Torgny Andreas Vassberg" Signerade 2023-11-07 15:44:07 CET (+0100)

Sara Törnstrand (ST) BRF Stäkets Park brfstaketspark@gmail.com

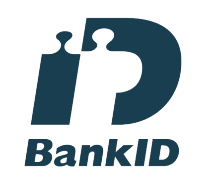

Sort found

Namnet som returnerades från svenskt BankID var "SARA CHARLOTTA TÖRNSTRAND" Signerade 2023-11-07 11:22:54 CET (+0100)

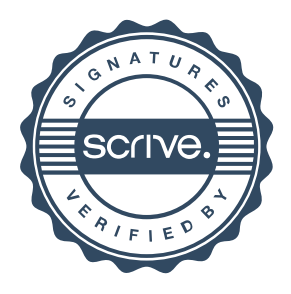

# Verifikat

Transaktion 09222115557504156876

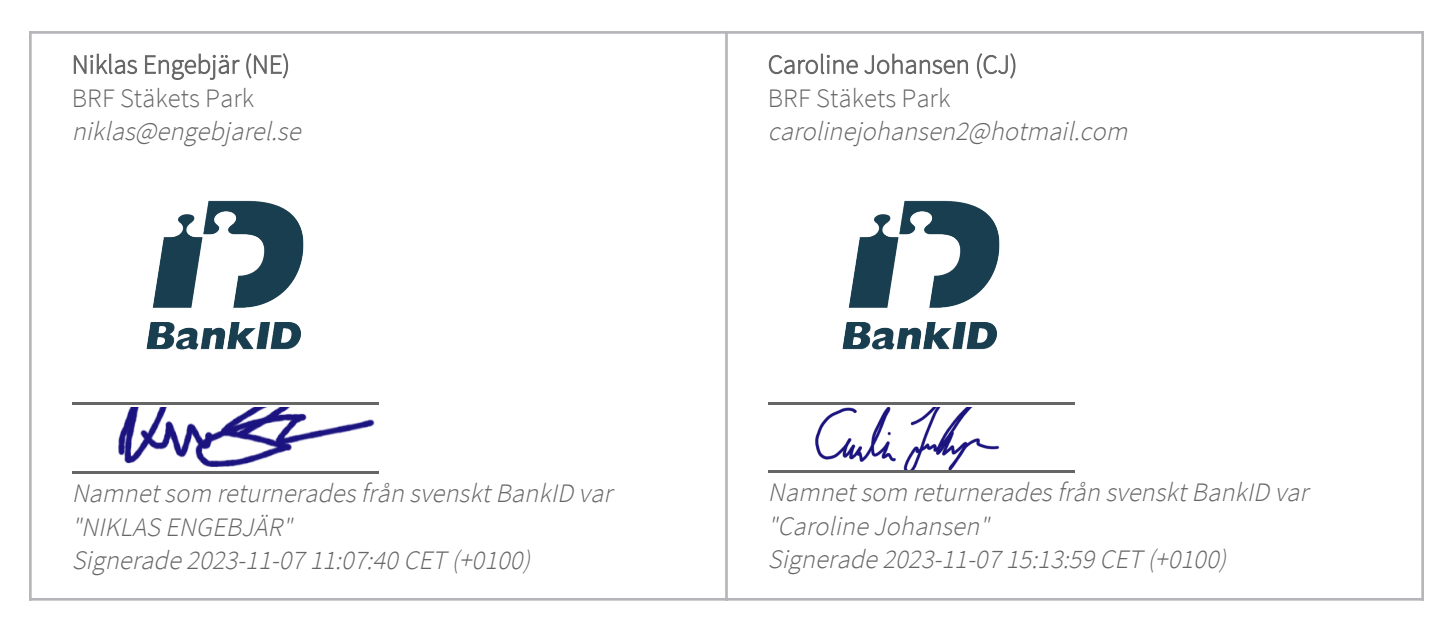

Detta verifikat är utfärdat av Scrive. Information i kursiv stil är säkert verifierad av Scrive. Se de dolda bilagorna för mer information/bevis om detta dokument. Använd en PDF-läsare som t ex Adobe Reader som kan visa dolda bilagor för att se bilagorna. Observera att om dokumentet skrivs ut kan inte integriteten i papperskopian bevisas enligt nedan och att en vanlig papperutskrift saknar innehållet i de dolda bilagorna. Den digitala signaturen (elektroniska förseglingen) säkerställer att integriteten av detta dokument, inklusive de dolda bilagorna, kan bevisas matematiskt och oberoende av Scrive. För er bekvämlighet tillhandahåller Scrive även en tjänst för att kontrollera dokumentets integritet automatiskt på: https://scrive.com/verify

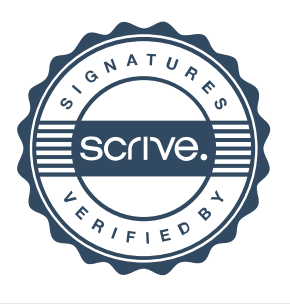